## **metropolia-guest Apple iPhone**

## **Ohjeet metropolia-guest -vierailijaverkkoon liittymiseksi Apple iPhonella**

Vierailijaverkkoon liittymisen jälkeen puhelin tunnistaa web-autentikoinnin ja ohjaa automaattisesti kirjautumissivulle.

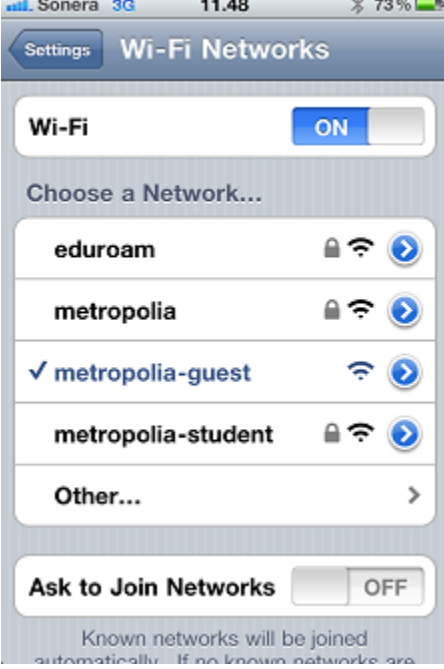

Verkkoon kirjaudutaan Metropolian käyttäjätunnuksella tai vierailijatunnuksella.

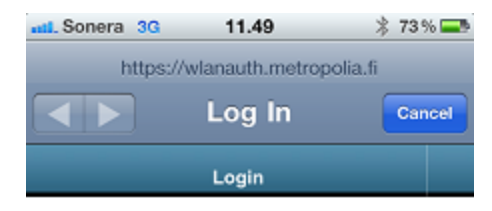

## Metropolia Guest WLAN

Please login with your usemame and password. Guest user accounts are<br>available from staff.

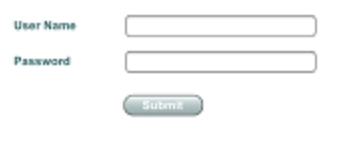

[metropolia-guest Apple iPhone](https://wiki.metropolia.fi/display/itservices/metropolia-guest+Apple+iPhone)